## **[Snap XMP documentation](https://www.snapsurveys.com/support-snapxmp/)**

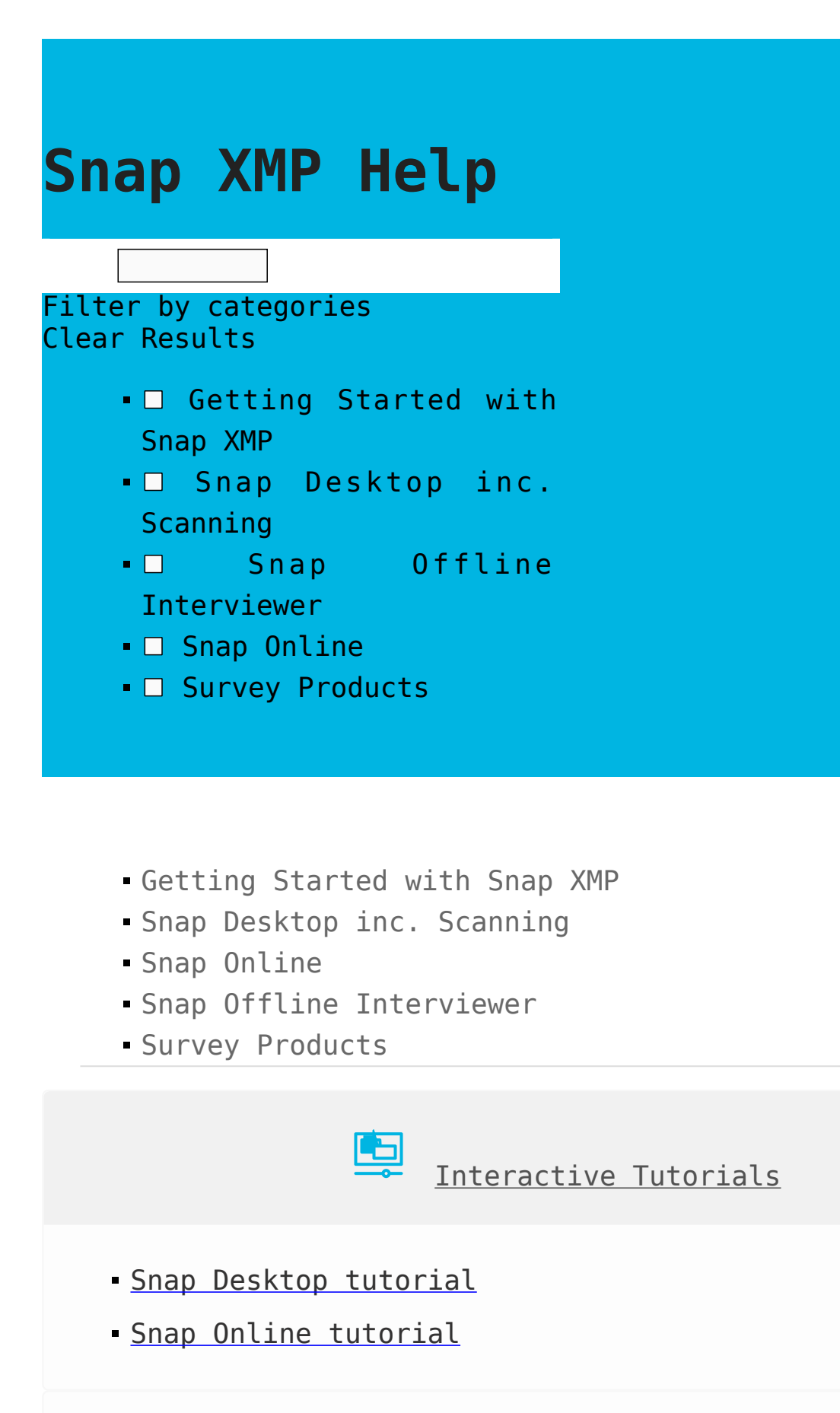

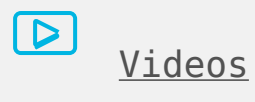

- [An introduction to Snap XMP \(3m:39s\)](https://player.vimeo.com/video/528892563)
- [Creating the questionnaire in Snap Desktop \(12m:56s\)](https://player.vimeo.com/video/528892201)
- [Survey logic in Snap Desktop \(9m:52s\)](https://player.vimeo.com/video/528891895)
- [Creating the questionnaire in Snap Online \(12m:56s\)](https://player.vimeo.com/video/528879857)
- [Survey logic in Snap Online \(9m:52s\)](https://player.vimeo.com/video/528879320)
- [Participants in Snap Online \(11m:43s\)](https://player.vimeo.com/video/528891414)
- [SMS Invitations \(5m:56s\)](https://player.vimeo.com/video/528891029)
- [Analysis in Snap Online \(9m:09s\)](https://player.vimeo.com/video/528890633)
- [Sharing resources \(11m:12s\)](https://player.vimeo.com/video/528889519)
- [Moving Snap 11 surveys to Snap XMP \(10m:36s\)](https://player.vimeo.com/video/528889065)

[Upgrading to Snap XMP](https://www.snapsurveys.com/support-snapxmp/snapxmp/category/getting-started-snap-xmp/upgrading-to-snap-xmp/)

- [An introduction to Snap XMP \(3m:39s\)](https://player.vimeo.com/video/528892563)
- [Moving Snap 11 surveys to Snap XMP \(10m:36s\)](https://player.vimeo.com/video/528889065)
- $\blacksquare$  [Moving your existing surveys from Snap 11 to Snap XMP](https://www.snapsurveys.com/support-snapxmp/snapxmp/moving-surveys-from-snap-11-to-snap-xmp/)

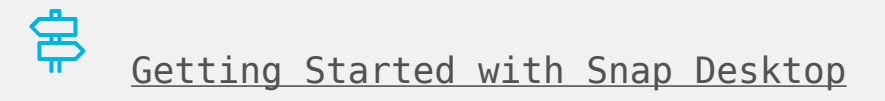

- Interactive tutorials
	- [Snap Desktop tutorial](https://www.snapsurveys.com/e-learning/snap-desktop-tutorial/)
- [Snap Desktop release notes](https://www.snapsurveys.com/support-snapxmp/snapxmp/snapdesktop-release-notes/)
- [Software updates](https://www.snapsurveys.com/support-snapxmp/snapxmp/updates/)
- **[Snap Desktop installation](https://www.snapsurveys.com/support-snapxmp/snapxmp/snap-installation/)**
- [Moving your existing surveys from Snap 11 to Snap XMP](https://www.snapsurveys.com/support-snapxmp/snapxmp/moving-surveys-from-snap-11-to-snap-xmp/?seq_no=2)
- [Moving a survey from offline to online](https://www.snapsurveys.com/support-snapxmp/snapxmp/moving-from-offline-to-online/)
- [Setting up the online survey framework](https://www.snapsurveys.com/support-snapxmp/snapxmp/setting-up-the-online-survey-framework/)
- [Designing the questionnaire](https://www.snapsurveys.com/support-snapxmp/snapxmp/design-questionnaire/)
- [Publishing the questionnaire](https://www.snapsurveys.com/support-snapxmp/snapxmp/publish-the-questionnaire/)
- [Collecting survey responses](https://www.snapsurveys.com/support-snapxmp/snapxmp/collect-survey-responses/)
- [Analyzing using the standard reports](https://www.snapsurveys.com/support-snapxmp/snapxmp/analyzing-using-the-standard-reports/)

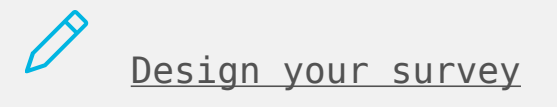

- How to tutorials
	- [Including a consent question](https://www.snapsurveys.com/support-snapxmp/snapxmp/including-a-consent-question-snap-desktop/)
	- [Viewing and removing dependents](https://www.snapsurveys.com/support-snapxmp/snapxmp/viewing-and-removing-dependents/)
- [Creating a new survey](https://www.snapsurveys.com/support-snapxmp/snapxmp/creating-a-new-survey/)
- [Introduction to the Questionnaire window](https://www.snapsurveys.com/support-snapxmp/snapxmp/introduction-to-questionnaire-window/)
- [Adding notes and questions to your questionnaire](https://www.snapsurveys.com/support-snapxmp/snapxmp/adding-notes-and-questions-to-your-questionnaire/)
- [Adding a question using the Reference window](https://www.snapsurveys.com/support-snapxmp/snapxmp/adding-a-question-using-the-reference-window/)
- [Changing the look of the whole questionnaire](https://www.snapsurveys.com/support-snapxmp/snapxmp/changing-the-look-of-the-whole-questionnaire/)
- [Question numbers](https://www.snapsurveys.com/support-snapxmp/snapxmp/question-numbers/)
- [Inserting a Page Break, Column Break and Section Break](https://www.snapsurveys.com/support-snapxmp/snapxmp/inserting-a-page-break-column-break-and-section-break/)
- [Changing an individual question](https://www.snapsurveys.com/support-snapxmp/snapxmp/changing-an-individual-question/)
- [Changing the spacing in a question](https://www.snapsurveys.com/support-snapxmp/snapxmp/changing-the-spacing-in-a-question/)
- [Changing the question boxes](https://www.snapsurveys.com/support-snapxmp/snapxmp/changing-the-question-boxes/)
- [Using Styles](https://www.snapsurveys.com/support-snapxmp/snapxmp/using-styles/)
- [Working with variables](https://www.snapsurveys.com/support-snapxmp/snapxmp/working-with-variables/)
- [Moving, deleting and copying questions](https://www.snapsurveys.com/support-snapxmp/snapxmp/moving-deleting-and-copying-questions/)
- [Creating a Drag and Drop question](https://www.snapsurveys.com/support-snapxmp/snapxmp/creating-a-drag-and-drop-question/)
- [Creating a Map Control](https://www.snapsurveys.com/support-snapxmp/snapxmp/creating-a-map-control/)
- [Using a Slider Control](https://www.snapsurveys.com/support-snapxmp/snapxmp/using-a-slider-control/)
- [Adding a data picker to enter responses](https://www.snapsurveys.com/support-snapxmp/snapxmp/adding-a-data-picker-to-enter-responses/)
- [Attaching files to a question using AttachIt](https://www.snapsurveys.com/support-snapxmp/snapxmp/attaching-files-to-a-question-using-attachit/)
- [Capturing an interview location](https://www.snapsurveys.com/support-snapxmp/snapxmp/capturing-an-interview-location/)
- [Multi-Mode design](https://www.snapsurveys.com/support-snapxmp/snapxmp/multi-mode-design/)
- [Languages](https://www.snapsurveys.com/support-snapxmp/snapxmp/languages/)
- [Creating a survey template for use in Snap Online](https://www.snapsurveys.com/support-snapxmp/snapxmp/creating-a-survey-template-for-snap-online/)
- [Creating an accessible version of your questionnaire](https://www.snapsurveys.com/support-snapxmp/snapxmp/creating-an-accessible-version-of-your-questionnaire/)
- [Inserting dynamic text](https://www.snapsurveys.com/support-snapxmp/snapxmp/inserting-dynamic-text/)
- [Inserting automatic survey information](https://www.snapsurveys.com/support-snapxmp/snapxmp/inserting-automatic-survey-information/)
- [Inserting graphics](https://www.snapsurveys.com/support-snapxmp/snapxmp/inserting-graphics/)
- [Adding multimedia](https://www.snapsurveys.com/support-snapxmp/snapxmp/adding-multimedia/)
- [Using a response property to create a character counter](https://www.snapsurveys.com/support-snapxmp/snapxmp/using-a-response-property-to-create-a-character-counter/)
- [Adding a Page Timer](https://www.snapsurveys.com/support-snapxmp/snapxmp/adding-a-page-timer/)
- [Using HTML](https://www.snapsurveys.com/support-snapxmp/snapxmp/using-html/) Show all articles ( 20 ) Collapse Articles

S<sup>7</sup> [Add survey logic](https://www.snapsurveys.com/support-snapxmp/snapxmp/category/snap-desktop/add-survey-logic/)

- [Introduction to survey logic](https://www.snapsurveys.com/support-snapxmp/snapxmp/introduction-to-survey-logic/)
- [Setting the response type](https://www.snapsurveys.com/support-snapxmp/snapxmp/setting-the-response-type/)
- [Adding routing](https://www.snapsurveys.com/support-snapxmp/snapxmp/adding-routing/)
- [Routing rule expressions](https://www.snapsurveys.com/support-snapxmp/snapxmp/routing-rule-expressions/)
- [Setting valid ranges on a question](https://www.snapsurveys.com/support-snapxmp/snapxmp/setting-valid-ranges-on-a-question/)
- [Introduction to patterns](https://www.snapsurveys.com/support-snapxmp/snapxmp/introduction-to-patterns/)
- [Using masking](https://www.snapsurveys.com/support-snapxmp/snapxmp/using-masking/)
- [Code rotation](https://www.snapsurveys.com/support-snapxmp/snapxmp/code-rotation/)
- [Setting an initial value](https://www.snapsurveys.com/support-snapxmp/snapxmp/initial-value/)
- [Creating a read only question](https://www.snapsurveys.com/support-snapxmp/snapxmp/creating-a-read-only-question/)

[Publish and distribute your survey](https://www.snapsurveys.com/support-snapxmp/snapxmp/category/snap-desktop/publish-distribute/)

- How to tutorials
	- [Anonymisation in Surveys Sending an email that](https://www.snapsurveys.com/support-snapxmp/snapxmp/sending-an-email-that-doesnt-identify-the-participant-snap-desktop/) [doesn't identify the participant](https://www.snapsurveys.com/support-snapxmp/snapxmp/sending-an-email-that-doesnt-identify-the-participant-snap-desktop/)
	- [Anonymisation in Surveys Sending an email that](https://www.snapsurveys.com/support-snapxmp/snapxmp/sending-an-email-that-includes-a-unique-participant-identifier-snap-desktop/) [includes a unique participant identifier](https://www.snapsurveys.com/support-snapxmp/snapxmp/sending-an-email-that-includes-a-unique-participant-identifier-snap-desktop/)
	- [Including an opt out link in an email invitation](https://www.snapsurveys.com/support-snapxmp/snapxmp/including-an-opt-out-link-in-an-email-invitation/)
- [Creating a PDF version of your questionnaire for review](https://www.snapsurveys.com/support-snapxmp/snapxmp/creating-a-pdf-version-of-your-questionnaire-for-review/)
- [Publishing paper questionnaires](https://www.snapsurveys.com/support-snapxmp/snapxmp/publishing-paper-questionnaires/)
- [Setting up paper questionnaires for distribution](https://www.snapsurveys.com/support-snapxmp/snapxmp/setting-up-paper-questionnaires-for-distribution/)
- [Setting up mail merge](https://www.snapsurveys.com/support-snapxmp/snapxmp/setting-up-mail-merge/)
- [Testing the questionnaire online](https://www.snapsurveys.com/support-snapxmp/snapxmp/testing-the-questionnaire-online/)
- [Publishing the online editions](https://www.snapsurveys.com/support-snapxmp/snapxmp/publishing-the-online-editions/)
- [Setting the web page on submitting or saving a response](https://www.snapsurveys.com/support-snapxmp/snapxmp/setting-web-page-after-submitting-or-saving-a-response/)
- [Setting up a database link with participant data](https://www.snapsurveys.com/support-snapxmp/snapxmp/setting-up-a-database-link-with-participant-data/)
- [Setting up email invites for online surveys](https://www.snapsurveys.com/support-snapxmp/snapxmp/setting-up-email-invites-for-online-surveys/)
- [Setting up logins for online surveys](https://www.snapsurveys.com/support-snapxmp/snapxmp/setting-up-logins-for-online-surveys/)
- [Seeding the questionnaire with data for online surveys](https://www.snapsurveys.com/support-snapxmp/snapxmp/seeding-the-questionnaire-with-data-for-online-surveys/)
- [Running the participant data link](https://www.snapsurveys.com/support-snapxmp/snapxmp/running-the-participant-data-link/)
- [Setting up a database link for group questionnaires](https://www.snapsurveys.com/support-snapxmp/snapxmp/setting-up-a-database-link-for-group-questionnaires/) Show all articles ( 3 ) Collapse Articles

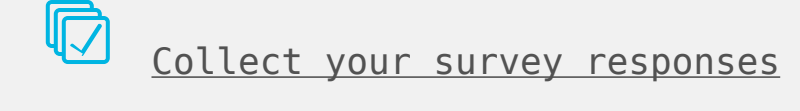

- How to tutorials
	- [Anonymising data after carrying out your survey](https://www.snapsurveys.com/support-snapxmp/snapxmp/anonymising-data-after-carrying-out-your-survey/)
	- [Exporting an individual's survey responses](https://www.snapsurveys.com/support-snapxmp/snapxmp/exporting-an-individuals-survey-responses/)
	- [Amending an individual's information held in Snap XMP](https://www.snapsurveys.com/support-snapxmp/snapxmp/amending-an-individuals-information-held-in-snap-xmp/)
	- [Removing an individual's information held in Snap XMP](https://www.snapsurveys.com/support-snapxmp/snapxmp/removing-an-individuals-information-held-in-snap-xmp/)
	- [Deleting a survey in Snap XMP](https://www.snapsurveys.com/support-snapxmp/snapxmp/deleting-a-survey-in-snap-xmp/)
- [Collecting the replies to your survey](https://www.snapsurveys.com/support-snapxmp/snapxmp/collecting-the-replies-to-your-survey/)
- **[Introduction to the Data Entry window](https://www.snapsurveys.com/support-snapxmp/snapxmp/introduction-to-data-entry-window/)**
- [Entering data from paper questionnaires](https://www.snapsurveys.com/support-snapxmp/snapxmp/entering-data-from-paper-questionnaires/)
- [Data entry using masks and auto answer](https://www.snapsurveys.com/support-snapxmp/snapxmp/data-entry-using-masks-and-auto-answer/)
- [Verifying data entry](https://www.snapsurveys.com/support-snapxmp/snapxmp/verifying-data-entry/)
- [Overview for importing and exporting data](https://www.snapsurveys.com/support-snapxmp/snapxmp/overview-for-importing-and-exporting-data/)
- [Using Hot Links](https://www.snapsurveys.com/support-snapxmp/snapxmp/using-hot-links/)
- [Importing data to another survey](https://www.snapsurveys.com/support-snapxmp/snapxmp/importing-data-to-another-snap-survey/)
- [Importing spreadsheet data](https://www.snapsurveys.com/support-snapxmp/snapxmp/importing-spreadsheet-data-into-snap/)
- [Importing and exporting data from a database package](https://www.snapsurveys.com/support-snapxmp/snapxmp/importing-data-from-a-database-package/)
- [Exporting data to another Snap survey](https://www.snapsurveys.com/support-snapxmp/snapxmp/exporting-data-to-another-snap-survey/)
- [Exporting data to another program](https://www.snapsurveys.com/support-snapxmp/snapxmp/exporting-data-to-another-program/)
- [Deleting Data](https://www.snapsurveys.com/support-snapxmp/snapxmp/deleting-data/) Show all articles ( 3 ) Collapse Articles

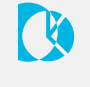

[Analyze your survey](https://www.snapsurveys.com/support-snapxmp/snapxmp/category/snap-desktop/analyze-survey/)

- Snap analyses
	- [Snap analyses](https://www.snapsurveys.com/support-snapxmp/snapxmp/snap-analyses/)
- [Defining an analysis \(table, chart, list, cloud or](https://www.snapsurveys.com/support-snapxmp/snapxmp/defining-an-analysis-table-chart-list-cloud-or-map/) [map\)](https://www.snapsurveys.com/support-snapxmp/snapxmp/defining-an-analysis-table-chart-list-cloud-or-map/)
- [Using the Analysis Definition Dialog](https://www.snapsurveys.com/support-snapxmp/snapxmp/using-the-analysis-definition-dialog/)
- [Using the Analysis Display Dialog](https://www.snapsurveys.com/support-snapxmp/snapxmp/using-the-analysis-display-dialog/)
- [Saving and retrieving analyses](https://www.snapsurveys.com/support-snapxmp/snapxmp/saving-and-retrieving-analyses/)
- [Setting up default values for analysis](https://www.snapsurveys.com/support-snapxmp/snapxmp/setting-up-default-values-for-analysis/)
- [Creating a top line analysis of your survey](https://www.snapsurveys.com/support-snapxmp/snapxmp/creating-a-top-line-analysis-of-your-survey/)
- [Printing analyses \(tables, charts, lists or maps\)](https://www.snapsurveys.com/support-snapxmp/snapxmp/printing-analyses-tables-charts-lists-or-maps/)
- Tables
	- [Types of table](https://www.snapsurveys.com/support-snapxmp/snapxmp/types-of-table/)
	- [Adding variables to tables using drag and drop](https://www.snapsurveys.com/support-snapxmp/snapxmp/adding-variables-to-tables-using-drag-and-drop/)
	- [Creating a frequency table](https://www.snapsurveys.com/support-snapxmp/snapxmp/creating-a-frequency-table/)
	- [Creating a cross-tabulation](https://www.snapsurveys.com/support-snapxmp/snapxmp/create-crosstab/)
	- [Creating a grid table](https://www.snapsurveys.com/support-snapxmp/snapxmp/creating-grid-table/)
	- [Creating a holecount table](https://www.snapsurveys.com/support-snapxmp/snapxmp/creating-holecount-table/)
	- [Creating a descriptive statistics table](https://www.snapsurveys.com/support-snapxmp/snapxmp/creating-descriptive-stats-table/)
	- [Displaying statistics in a cross-tabulation or](https://www.snapsurveys.com/support-snapxmp/snapxmp/display-stats-in-crosstab-or-frequency-table/) [frequency table](https://www.snapsurveys.com/support-snapxmp/snapxmp/display-stats-in-crosstab-or-frequency-table/)
	- [Creating a satisfaction scale \(or other ratings](https://www.snapsurveys.com/support-snapxmp/snapxmp/creating-satisfaction-scale/) [scale\)](https://www.snapsurveys.com/support-snapxmp/snapxmp/creating-satisfaction-scale/)
	- [Confidence intervals in tables](https://www.snapsurveys.com/support-snapxmp/snapxmp/confidence-intervals-in-tables/)
	- [Creating a table using a scoring system](https://www.snapsurveys.com/support-snapxmp/snapxmp/creating-table-scoring-system/)
	- [Statistical significance in tables \(z-test\)](https://www.snapsurveys.com/support-snapxmp/snapxmp/statistical-significance-z-test/)
	- [Table appearance](https://www.snapsurveys.com/support-snapxmp/snapxmp/table-appearance/)
	- **[Using table styles](https://www.snapsurveys.com/support-snapxmp/snapxmp/using-table-styles/)**
	- [Changing the lines between table rows and columns](https://www.snapsurveys.com/support-snapxmp/snapxmp/changing-table-lines/)
	- [Changing the highlighting and spacing of rows and](https://www.snapsurveys.com/support-snapxmp/snapxmp/changing-highlight-and-spacing/) [columns](https://www.snapsurveys.com/support-snapxmp/snapxmp/changing-highlight-and-spacing/)
	- [Changing the position of text and the size of table](https://www.snapsurveys.com/support-snapxmp/snapxmp/changing-table-cell-size/)

[cells](https://www.snapsurveys.com/support-snapxmp/snapxmp/changing-table-cell-size/)

- [Choosing what is displayed in a table](https://www.snapsurveys.com/support-snapxmp/snapxmp/choosing-table-options/) Show all articles ( 8 ) Collapse Articles
- Charts
	- [Types of chart](https://www.snapsurveys.com/support-snapxmp/snapxmp/types-of-chart/)
	- [Chart elements](https://www.snapsurveys.com/support-snapxmp/snapxmp/chart-elements/)
	- [Chart styles](https://www.snapsurveys.com/support-snapxmp/snapxmp/chart-styles/)
	- [Using the Chart Designer](https://www.snapsurveys.com/support-snapxmp/snapxmp/using-chart-designer/)
	- [Using the Chart Wizard](https://www.snapsurveys.com/support-snapxmp/snapxmp/using-chart-wizard/)
	- [Creating a Hi-Lo chart showing maximum and minimum](https://www.snapsurveys.com/support-snapxmp/snapxmp/creating-hilo-chart/) [values](https://www.snapsurveys.com/support-snapxmp/snapxmp/creating-hilo-chart/)
	- [Using gap analysis to interpret importance with](https://www.snapsurveys.com/support-snapxmp/snapxmp/using-gap-analysis/) [satisfaction](https://www.snapsurveys.com/support-snapxmp/snapxmp/using-gap-analysis/)
	- [Creating a combination chart to display respondent](https://www.snapsurveys.com/support-snapxmp/snapxmp/creating-combination-chart/) [means as points and bars](https://www.snapsurveys.com/support-snapxmp/snapxmp/creating-combination-chart/)
	- [Displaying counts and percentage figures on a bar](https://www.snapsurveys.com/support-snapxmp/snapxmp/display-barchart-counts-and-percent/) [chart](https://www.snapsurveys.com/support-snapxmp/snapxmp/display-barchart-counts-and-percent/)

Word clouds

- [Overview of word clouds](https://www.snapsurveys.com/support-snapxmp/snapxmp/word-clouds-overview/)
- [Creating a word cloud of literal responses](https://www.snapsurveys.com/support-snapxmp/snapxmp/word-cloud-literal-responses/)
- [Creating a word cloud of values, dates or times](https://www.snapsurveys.com/support-snapxmp/snapxmp/creating-word-cloud-values/)
- [Creating a word cloud from a cross-tabulation](https://www.snapsurveys.com/support-snapxmp/snapxmp/creating-word-cloud-cross-tab/)
- [Word cloud appearance](https://www.snapsurveys.com/support-snapxmp/snapxmp/word-cloud-appearance/)
- [Changing the default stop words](https://www.snapsurveys.com/support-snapxmp/snapxmp/changing-default-stop-words/)
- [Finding the auto category variables used by an](https://www.snapsurveys.com/support-snapxmp/snapxmp/finding-auto-category-variables-that-analysis-uses/) [analysis](https://www.snapsurveys.com/support-snapxmp/snapxmp/finding-auto-category-variables-that-analysis-uses/)
- [Adjusting words displayed for an individual cloud](https://www.snapsurveys.com/support-snapxmp/snapxmp/adjust-words-for-cloud/)
- Maps
	- [Overview of maps](https://www.snapsurveys.com/support-snapxmp/snapxmp/overview-maps/)
	- [Creating a Map for analysis using an existing style](https://www.snapsurveys.com/support-snapxmp/snapxmp/creating-a-map-using-style/)
- [Creating a Map showing ratings scale by area \(based](https://www.snapsurveys.com/support-snapxmp/snapxmp/creating-a-map-for-ratings-scale/) [on a map graphic\)](https://www.snapsurveys.com/support-snapxmp/snapxmp/creating-a-map-for-ratings-scale/)
- [Creating a Map relating area information and graphic](https://www.snapsurveys.com/support-snapxmp/snapxmp/creating-map-using-graphic/) [information](https://www.snapsurveys.com/support-snapxmp/snapxmp/creating-map-using-graphic/)
- Analysing semantic scales
	- [Creating tables of your semantic scale question](https://www.snapsurveys.com/support-snapxmp/snapxmp/analysing-semantic-scale-with-tables/)
	- [Creating a simple means chart of your semantic scale](https://www.snapsurveys.com/support-snapxmp/snapxmp/analysing-semantic-scale-with-charts/) [question](https://www.snapsurveys.com/support-snapxmp/snapxmp/analysing-semantic-scale-with-charts/)
- Analysing open ended questions
	- [Creating a list of literal responses](https://www.snapsurveys.com/support-snapxmp/snapxmp/creating-list-of-literal-responses/)
	- [Printing literal responses](https://www.snapsurveys.com/support-snapxmp/snapxmp/printing-literal-responses/)
	- [Exporting literal responses](https://www.snapsurveys.com/support-snapxmp/snapxmp/exporting-literal-responses/)
	- [Categorising literal responses](https://www.snapsurveys.com/support-snapxmp/snapxmp/categorising-literal-responses/)
	- [Combining literal responses with a coded question](https://www.snapsurveys.com/support-snapxmp/snapxmp/combining-literal-responses/)
	- [Pre-coding answers](https://www.snapsurveys.com/support-snapxmp/snapxmp/pre-coding-answers/)
	- [Analysing quantity responses](https://www.snapsurveys.com/support-snapxmp/snapxmp/analysing-quantity-responses/)
	- [Statistical calculations on tables](https://www.snapsurveys.com/support-snapxmp/snapxmp/statistical-calculations-on-tables/)
	- [Categorising quantity responses with a derived](https://www.snapsurveys.com/support-snapxmp/snapxmp/categorising-quantity-responses/) [variable](https://www.snapsurveys.com/support-snapxmp/snapxmp/categorising-quantity-responses/)
	- [Analysing date responses](https://www.snapsurveys.com/support-snapxmp/snapxmp/analysing-date-responses/)
	- [Categorising date responses](https://www.snapsurveys.com/support-snapxmp/snapxmp/categorising-date-responses/)
	- [Date function examples](https://www.snapsurveys.com/support-snapxmp/snapxmp/date-function-examples/)
	- [Analysing time responses](https://www.snapsurveys.com/support-snapxmp/snapxmp/analysing-time-responses/)
	- [Calculating time intervals](https://www.snapsurveys.com/support-snapxmp/snapxmp/calculating-time-intervals/)
	- [Categorising time responses](https://www.snapsurveys.com/support-snapxmp/snapxmp/categorising-time-responses/) Show all articles ( 5 ) Collapse Articles

Weights

- <u>**[Using weights](https://www.snapsurveys.com/support-snapxmp/snapxmp/using-weights/)**</u>
- [Counting items other than respondents](https://www.snapsurveys.com/support-snapxmp/snapxmp/counting-items-other-than-respondents/)
- [Changing the proportions \(balance\) of a sample group](https://www.snapsurveys.com/support-snapxmp/snapxmp/changing-balance-of-sample-group/)
- [Increasing or decreasing the size of a sample group](https://www.snapsurveys.com/support-snapxmp/snapxmp/change-size-of-sample-group/)
- [Using a weight to convert responses into numerical](https://www.snapsurveys.com/support-snapxmp/snapxmp/using-weight-to-convert-into-numerical/) [values](https://www.snapsurveys.com/support-snapxmp/snapxmp/using-weight-to-convert-into-numerical/)
- [Using weights to calculate the difference in rating](https://www.snapsurveys.com/support-snapxmp/snapxmp/using-weights-calculate-rating-difference/)
- [Weight reports](https://www.snapsurveys.com/support-snapxmp/snapxmp/weight-reports/)

Means and medians

- [Calculating mean scores after banding a quantity](https://www.snapsurveys.com/support-snapxmp/snapxmp/calculating-mean-scores/) [variable](https://www.snapsurveys.com/support-snapxmp/snapxmp/calculating-mean-scores/)
- [Calculating median scores](https://www.snapsurveys.com/support-snapxmp/snapxmp/calculating-median-scores/)
- [Using t-tests in tables](https://www.snapsurveys.com/support-snapxmp/snapxmp/using-t-tests/)
- [Using U-tests in tables](https://www.snapsurveys.com/support-snapxmp/snapxmp/using-u-tests/)
- [Setting the options for t-tests and U-tests](https://www.snapsurveys.com/support-snapxmp/snapxmp/options-for-t-tests-and-u-tests/)
- [Using Significance \(t-test\) in tables](https://www.snapsurveys.com/support-snapxmp/snapxmp/using-significance/)
- [Setting the options for Significance \(t-test\)](https://www.snapsurveys.com/support-snapxmp/snapxmp/setting-significance-options/)
- [Analyses of mean values](https://www.snapsurveys.com/support-snapxmp/snapxmp/analyses-of-mean-values/)
- [Tables and charts showing means and significances](https://www.snapsurveys.com/support-snapxmp/snapxmp/showing-means-and-significances/)
- [Tables and charts showing means and differences](https://www.snapsurveys.com/support-snapxmp/snapxmp/showing-means-and-differences/)
- [Showing mean values in a grid cross-tabulation](https://www.snapsurveys.com/support-snapxmp/snapxmp/mean-values-in-cross-tabulation/) Show all articles ( 1 ) Collapse Articles

Analysis Variables

- **[Introduction to Auto Category variables](https://www.snapsurveys.com/support-snapxmp/snapxmp/introduction-to-auto-category-variables/)**
- [Introduction to group variables](https://www.snapsurveys.com/support-snapxmp/snapxmp/introduction-to-group-variables/)

 $\Xi^-$ [Manage your surveys](https://www.snapsurveys.com/support-snapxmp/snapxmp/category/snap-desktop/manage-surveys/)

- [Introduction to the Survey Overview window](https://www.snapsurveys.com/support-snapxmp/snapxmp/introduction-to-survey-overview-window/)
- [Creating a new survey](https://www.snapsurveys.com/support-snapxmp/snapxmp/creating-a-new-survey/?seq_no=2)
- [Opening a survey](https://www.snapsurveys.com/support-snapxmp/snapxmp/opening-a-survey/)
- [Cloning a survey](https://www.snapsurveys.com/support-snapxmp/snapxmp/cloning-a-survey/)
- [Archiving and restoring a survey](https://www.snapsurveys.com/support-snapxmp/snapxmp/archiving-and-restoring-a-survey/)
- [Deleting a survey](https://www.snapsurveys.com/support-snapxmp/snapxmp/deleting-a-survey/)
- [Printing](https://www.snapsurveys.com/support-snapxmp/snapxmp/printing/)
- [Moving variables and questions between Snap surveys](https://www.snapsurveys.com/support-snapxmp/snapxmp/moving-variables-and-questions-between-snap-surveys/)
- [Synchronizing online surveys](https://www.snapsurveys.com/support-snapxmp/snapxmp/synchronizing-online-surveys/)
- [Introduction to Survey Templates](https://www.snapsurveys.com/support-snapxmp/snapxmp/introduction-to-survey-templates/)
- [Creating a survey template](https://www.snapsurveys.com/support-snapxmp/snapxmp/creating-a-survey-template/)
- [Using User Templates](https://www.snapsurveys.com/support-snapxmp/snapxmp/using-user-templates/)
- [Managing survey templates](https://www.snapsurveys.com/support-snapxmp/snapxmp/managing-survey-templates/) Show all articles ( 3 ) Collapse Articles

[Using SurveyPaks](https://www.snapsurveys.com/support-snapxmp/snapxmp/category/snap-desktop/using-surveypaks/)

- [Introduction to SurveyPaks](https://www.snapsurveys.com/support-snapxmp/snapxmp/introduction-to-surveypaks/)
- [Introduction to the Reference window](https://www.snapsurveys.com/support-snapxmp/snapxmp/introduction-to-reference-window/)
- [Questions in a SurveyPak](https://www.snapsurveys.com/support-snapxmp/snapxmp/questions-in-a-surveypak/)
- **[Managing SurveyPaks](https://www.snapsurveys.com/support-snapxmp/snapxmp/managing-surveypaks/)**
- [Adding a language to your SurveyPak](https://www.snapsurveys.com/support-snapxmp/snapxmp/adding-a-language-to-your-surveypak/)
- [Constructing a survey from a SurveyPak](https://www.snapsurveys.com/support-snapxmp/snapxmp/constructing-a-survey-from-a-surveypak/)

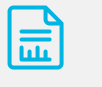

[Smart Reporting](https://www.snapsurveys.com/support-snapxmp/snapxmp/category/snap-desktop/smart-reporting/)

- Laying out your reports
	- [Adding a running header, footer or margin text in](https://www.snapsurveys.com/support-snapxmp/snapxmp/adding-header-footer-or-margin-text/) [your report](https://www.snapsurveys.com/support-snapxmp/snapxmp/adding-header-footer-or-margin-text/)
- [Producing a cover page](https://www.snapsurveys.com/support-snapxmp/snapxmp/producing-a-cover-page/)
- [Inserting a blank page in a report](https://www.snapsurveys.com/support-snapxmp/snapxmp/insert-blank-page-in-report/)
- [Setting the page margins of your reports](https://www.snapsurveys.com/support-snapxmp/snapxmp/setting-page-margins/)
- [Changing the margin and column layout of your report](https://www.snapsurveys.com/support-snapxmp/snapxmp/changing-margin-and-column-layout/)
- [Setting variable width columns in your report](https://www.snapsurveys.com/support-snapxmp/snapxmp/setting-variable-column-width/)
- [Creating a banner footer \(or header\) with indented](https://www.snapsurveys.com/support-snapxmp/snapxmp/creating-indented-footer-header/) [report text](https://www.snapsurveys.com/support-snapxmp/snapxmp/creating-indented-footer-header/)
- [Changing the size of charts \(and other image](https://www.snapsurveys.com/support-snapxmp/snapxmp/changing-size-of-charts-and-other-image-analyses/) [analyses\) in your report](https://www.snapsurveys.com/support-snapxmp/snapxmp/changing-size-of-charts-and-other-image-analyses/)
- Adding content to your reports
	- [Inserting text and graphics in your report](https://www.snapsurveys.com/support-snapxmp/snapxmp/inserting-text-and-graphics-in-your-report/)
	- [Inserting the content of a table cell](https://www.snapsurveys.com/support-snapxmp/snapxmp/inserting-the-content-of-a-table-cell/)
	- [Positioning a chart, map or cloud in your report](https://www.snapsurveys.com/support-snapxmp/snapxmp/positioning-chart-map-or-cloud/)
	- [Spell checking your reports](https://www.snapsurveys.com/support-snapxmp/snapxmp/spellchecking-report/)
	- [Controlling which aspects of an analysis appear in](https://www.snapsurveys.com/support-snapxmp/snapxmp/controlling-aspects-of-analysis-in-your-reports/) [your reports](https://www.snapsurveys.com/support-snapxmp/snapxmp/controlling-aspects-of-analysis-in-your-reports/)
	- [Conditionally including content in your reports](https://www.snapsurveys.com/support-snapxmp/snapxmp/conditionally-include-content-in-your-reports/)
	- [Inserting dynamic data from a ranked table to put](https://www.snapsurveys.com/support-snapxmp/snapxmp/inserting-dynamic-data-in-your-report/) [highest and lowest values in your report](https://www.snapsurveys.com/support-snapxmp/snapxmp/inserting-dynamic-data-in-your-report/)
	- [Adding benchmarks and recommendations to reports by](https://www.snapsurveys.com/support-snapxmp/snapxmp/adding-benchmarks-by-overtyping-cells/) [overtyping cells](https://www.snapsurveys.com/support-snapxmp/snapxmp/adding-benchmarks-by-overtyping-cells/)
- Using contexts in your reports
	- [Introduction to contexts](https://www.snapsurveys.com/support-snapxmp/snapxmp/introduction-to-contexts/)
	- [Creating a context for reporting](https://www.snapsurveys.com/support-snapxmp/snapxmp/creating-a-context-for-reporting/)
	- [Testing and running a report using the global context](https://www.snapsurveys.com/support-snapxmp/snapxmp/testing-and-running-a-report-using-the-global-context/)
	- [Generating multiple reports using a context](https://www.snapsurveys.com/support-snapxmp/snapxmp/generating-multiple-reports-using-a-context/)
	- [Conditional inclusion based on context](https://www.snapsurveys.com/support-snapxmp/snapxmp/conditional-inclusion-based-on-context/)
	- [Producing a comparison report using a context value](https://www.snapsurveys.com/support-snapxmp/snapxmp/producing-a-comparison-report-using-a-context-value/)

**[The standard reports](https://www.snapsurveys.com/support-snapxmp/snapxmp/the-standard-reports/)** 

- [Creating a simple report](https://www.snapsurveys.com/support-snapxmp/snapxmp/creating-a-simple-report/)
- [Introduction to Smart Reporting](https://www.snapsurveys.com/support-snapxmp/snapxmp/introduction-to-smart-reporting/)
- [Using the Reports window](https://www.snapsurveys.com/support-snapxmp/snapxmp/using-the-reports-window/)
- [Adding report instructions](https://www.snapsurveys.com/support-snapxmp/snapxmp/adding-report-instructions/)
- [Printing a summary of the report instructions](https://www.snapsurveys.com/support-snapxmp/snapxmp/printing-report-summary/)
- **[Running the reports](https://www.snapsurveys.com/support-snapxmp/snapxmp/running-reports/)**

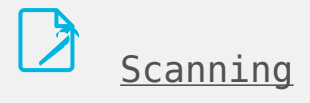

- [Planning your scanning survey](https://www.snapsurveys.com/support-snapxmp/snapxmp/planning-your-scanning-survey/)
- [Setting up the online survey framework for scanning](https://www.snapsurveys.com/support-snapxmp/snapxmp/setting-up-the-online-survey-framework-for-scanning/)
- [Designing your scanning questionnaire](https://www.snapsurveys.com/support-snapxmp/snapxmp/designing-your-scanning-questionnaire/)
- [Formatting your scanning questionnaire](https://www.snapsurveys.com/support-snapxmp/snapxmp/formatting-your-scanning-questionnaire/)
- [Checking the scanning design recommendations](https://www.snapsurveys.com/support-snapxmp/snapxmp/checking-the-scanning-design-recommendations/)
- [Publishing the scanning questionnaire](https://www.snapsurveys.com/support-snapxmp/snapxmp/publish-the-scanning-questionnaire/)
- [Calibrating your scanning questionnaire](https://www.snapsurveys.com/support-snapxmp/snapxmp/calibrating-a-scanning-questionnaire/)
- [Routing in scanning questionnaires](https://www.snapsurveys.com/support-snapxmp/snapxmp/routing-in-scanning-questionnaires/)
- [Scanning and detection](https://www.snapsurveys.com/support-snapxmp/snapxmp/scanning-and-detection/)

帛

- [Scanning multi-page questionnaires with sheet map](https://www.snapsurveys.com/support-snapxmp/snapxmp/scanning-multi-page-questionnaires-with-sheet-map/)
- [Scanning a questionnaire created outside Snap XMP](https://www.snapsurveys.com/support-snapxmp/snapxmp/scanning-a-questionnaire-created-outside-snap-xmp/)
- **[Keying data](https://www.snapsurveys.com/support-snapxmp/snapxmp/keying-data/)**
- [Cleaning data](https://www.snapsurveys.com/support-snapxmp/snapxmp/cleaning-data/)
- [Information for Support](https://www.snapsurveys.com/support-snapxmp/snapxmp/information-for-support-scanning/) Show all articles ( 4 ) Collapse Articles

[Getting Started with Snap Online](https://www.snapsurveys.com/support-snapxmp/snapxmp/category/snap-online/getting-started-online/)

- Videos
	- [Moving Snap 11 surveys to Snap XMP \(10m:36s\)](https://player.vimeo.com/video/528889065)
- Interactive Tutorials
	- [Snap Online tutorial](http://www.snapsurveys.com/e-learning/snap-xmp/getting-started-snap-online)
- [Moving your existing surveys from Snap 11 to Snap XMP](https://www.snapsurveys.com/support-snapxmp/snapxmp/moving-surveys-from-snap-11-to-snap-xmp/?seq_no=4)
- [What Snap Online does](https://www.snapsurveys.com/support-snapxmp/snapxmp/what-snap-online-does/)
- [Snap Online release notes](https://www.snapsurveys.com/support-snapxmp/snapxmp/snaponline-release-notes/)
- [Logging in](https://www.snapsurveys.com/support-snapxmp/snapxmp/logging-in/)
- [Viewing Your work](https://www.snapsurveys.com/support-snapxmp/snapxmp/your-work/)
- [Setting up a new survey](https://www.snapsurveys.com/support-snapxmp/snapxmp/setting-up-a-new-survey/)
- [Building the questionnaire](https://www.snapsurveys.com/support-snapxmp/snapxmp/getting-started-building-the-questionnaire/)
- [Adding survey logic](https://www.snapsurveys.com/support-snapxmp/snapxmp/adding-survey-logic-2/)
- [Testing your completed questionnaire](https://www.snapsurveys.com/support-snapxmp/snapxmp/getting-started-testing-your-questionnaire/)
- [Logging out](https://www.snapsurveys.com/support-snapxmp/snapxmp/logging-out/)
- [Accessing help](https://www.snapsurveys.com/support-snapxmp/snapxmp/accessing-help/)
- [Returning to the Home Page](https://www.snapsurveys.com/support-snapxmp/snapxmp/returning-to-the-home-page-2/)
- [Changing your password](https://www.snapsurveys.com/support-snapxmp/snapxmp/changing-your-password/)
- [Security settings for synchronization](https://www.snapsurveys.com/support-snapxmp/snapxmp/security-settings-for-synchronization/) Show all articles ( 4 ) Collapse Articles

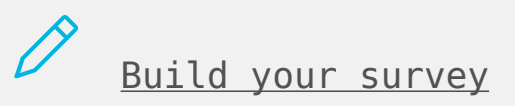

- Videos
	- [Creating the questionnaire in Snap Online \(12m:56s\)](https://player.vimeo.com/video/528879857)
	- [Survey logic in Snap Online \(9m:52s\)](https://player.vimeo.com/video/528879320)
- How to tutorials
	- **[Including a consent question](https://www.snapsurveys.com/support-snapxmp/snapxmp/including-a-consent-question-snap-online/)**
- [Building your questionnaire](https://www.snapsurveys.com/support-snapxmp/snapxmp/building-your-questionnaire/)
- [Adding a new survey](https://www.snapsurveys.com/support-snapxmp/snapxmp/getting-started-with-a-new-survey/)
- [Inserting your questions](https://www.snapsurveys.com/support-snapxmp/snapxmp/inserting-questions/)
- [Routing](https://www.snapsurveys.com/support-snapxmp/snapxmp/routing/)
- [Routing rule expressions](https://www.snapsurveys.com/support-snapxmp/snapxmp/routing-rule-expressions/?seq_no=3)
- [Validation](https://www.snapsurveys.com/support-snapxmp/snapxmp/validation/)
- [Masking](https://www.snapsurveys.com/support-snapxmp/snapxmp/masking/)
- [Questionnaire properties](https://www.snapsurveys.com/support-snapxmp/snapxmp/questionnaire-properties/)
- [Inserting page breaks](https://www.snapsurveys.com/support-snapxmp/snapxmp/inserting-page-breaks/)
- [Previewing your questionnaire](https://www.snapsurveys.com/support-snapxmp/snapxmp/previewing-your-questionnaire/)
- [Testing your questionnaire](https://www.snapsurveys.com/support-snapxmp/snapxmp/testing-your-questionnaire/)
- [Saving your questionnaire](https://www.snapsurveys.com/support-snapxmp/snapxmp/saving-your-questionnaire/)
- [Undo and Redo](https://www.snapsurveys.com/support-snapxmp/snapxmp/undo-and-redo/)
- [Editing a question](https://www.snapsurveys.com/support-snapxmp/snapxmp/editing-questions/)
- [Changing the look of the question](https://www.snapsurveys.com/support-snapxmp/snapxmp/changing-the-look-of-the-question/)
- [Creating a survey template for use in Snap Online](https://www.snapsurveys.com/support-snapxmp/snapxmp/creating-a-survey-template-for-snap-online/?seq_no=3) Show all articles ( 6 ) Collapse Articles

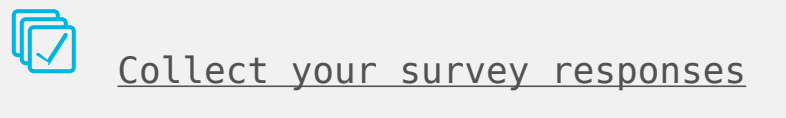

- Videos
	- [Participants in Snap Online \(11m:43s\)](https://player.vimeo.com/video/528891414)
	- [SMS Invitations \(5m:56s\)](https://player.vimeo.com/video/528891029)
- How to tutorials
	- [Anonymisation in Surveys Sending an email that](https://www.snapsurveys.com/support-snapxmp/snapxmp/sending-an-email-that-doesnt-identify-the-participant-snap-online/) [doesn't identify the participant](https://www.snapsurveys.com/support-snapxmp/snapxmp/sending-an-email-that-doesnt-identify-the-participant-snap-online/)
	- [Anonymisation in Surveys Sending an email that](https://www.snapsurveys.com/support-snapxmp/snapxmp/sending-an-email-that-includes-a-unique-participant-identifier-snap-online/) [includes a unique participant identifier](https://www.snapsurveys.com/support-snapxmp/snapxmp/sending-an-email-that-includes-a-unique-participant-identifier-snap-online/)
- [Preventing further survey invitations](https://www.snapsurveys.com/support-snapxmp/snapxmp/prevent-further-survey-invitations/)
- [Stopping a participant from accessing the survey](https://www.snapsurveys.com/support-snapxmp/snapxmp/stopping-a-participant-from-accessing-the-survey/)
- **[Making surveys anonymous](https://www.snapsurveys.com/support-snapxmp/snapxmp/making-surveys-anonymous/)**
- [Amending an individual's information held in Snap XMP](https://www.snapsurveys.com/support-snapxmp/snapxmp/amending-an-individuals-information-held-in-snap-xmp/?seq_no=3)
- [Removing an individual's information held in Snap XMP](https://www.snapsurveys.com/support-snapxmp/snapxmp/removing-an-individuals-information-held-in-snap-xmp/?seq_no=3)
- [Including an opt out link in an email invitation](https://www.snapsurveys.com/support-snapxmp/snapxmp/including-an-opt-out-link-in-an-email-invitation/?seq_no=3)
- [Deleting a survey in Snap XMP](https://www.snapsurveys.com/support-snapxmp/snapxmp/deleting-a-survey-in-snap-xmp/?seq_no=3)
- [Publishing your survey](https://www.snapsurveys.com/support-snapxmp/snapxmp/publishing-and-collecting-survey-data/)
- [Distributing your questionnaire](https://www.snapsurveys.com/support-snapxmp/snapxmp/distributing-your-snap-online-questionnaire/)
- [Uploading participants from a spreadsheet](https://www.snapsurveys.com/support-snapxmp/snapxmp/uploading-participants-from-a-spreadsheet/)
- [Managing your participants](https://www.snapsurveys.com/support-snapxmp/snapxmp/managing-your-participants/)
- [Creating invitations using the email editor](https://www.snapsurveys.com/support-snapxmp/snapxmp/creating-invitations-using-the-email-editor/)
- [Creating plain text invitations](https://www.snapsurveys.com/support-snapxmp/snapxmp/creating-plain-text-invitations/)
- [Sending email invitations to your participants](https://www.snapsurveys.com/support-snapxmp/snapxmp/sending-email-invitations-to-your-participants/)
- [Sending SMS invitations](https://www.snapsurveys.com/support-snapxmp/snapxmp/sending-sms-invitations/)
- [Managing your invitations](https://www.snapsurveys.com/support-snapxmp/snapxmp/managing-your-invitations/)
- [Group Questionnaires](https://www.snapsurveys.com/support-snapxmp/snapxmp/group-questionnaires/)
- [Collecting your survey data](https://www.snapsurveys.com/support-snapxmp/snapxmp/collecting-your-survey-data/)
- [Managing partial responses](https://www.snapsurveys.com/support-snapxmp/snapxmp/partial-responses/)
- [Setting up a survey for mobile interviewing](https://www.snapsurveys.com/support-snapxmp/snapxmp/setting-up-a-survey-for-mobile-interviewing/) Show all articles ( 3 ) Collapse Articles

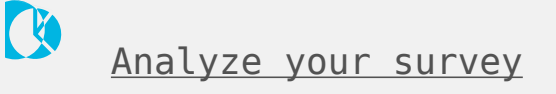

- Videos
	- [Analysis in Snap Online \(9m:09s\)](https://player.vimeo.com/video/528890633)
- [Analyzing your survey data](https://www.snapsurveys.com/support-snapxmp/snapxmp/analyzing-your-survey-data/)

## [Setting up new Snap Online accounts for analysts](https://www.snapsurveys.com/support-snapxmp/snapxmp/setting-up-new-snap-online-accounts-for-analysts/)

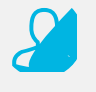

[Manage your account](https://www.snapsurveys.com/support-snapxmp/snapxmp/category/snap-online/manage-your-account/)

- **[Managing folders](https://www.snapsurveys.com/support-snapxmp/snapxmp/managing-folders/)**
- [Checking your usage](https://www.snapsurveys.com/support-snapxmp/snapxmp/checking-your-usage/)
- [Viewing the audit logs](https://www.snapsurveys.com/support-snapxmp/snapxmp/viewing-the-audit-logs/)
- [Synchronizing online surveys](https://www.snapsurveys.com/support-snapxmp/snapxmp/synchronizing-online-surveys/?seq_no=3)
- [Changing your account details](https://www.snapsurveys.com/support-snapxmp/snapxmp/changing-your-account-details/)
- [Resetting a forgotten password](https://www.snapsurveys.com/support-snapxmp/snapxmp/resetting-a-forgotten-password/)

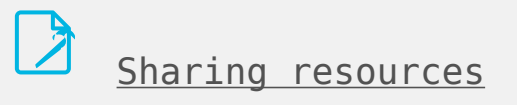

- Videos
	- [Sharing resources \(11m:12s\)](https://player.vimeo.com/video/528889519)
- **[Sharing overview](https://www.snapsurveys.com/support-snapxmp/snapxmp/sharing-overview/)**
- [Sharing surveys with an interviewer](https://www.snapsurveys.com/support-snapxmp/snapxmp/sharing-surveys-with-an-interviewer/)
- . [How to share all your work](https://www.snapsurveys.com/support-snapxmp/snapxmp/how-to-share-all-your-work/)
- [How to share a folder](https://www.snapsurveys.com/support-snapxmp/snapxmp/how-to-share-a-folder/)
- [How to share a survey or survey template](https://www.snapsurveys.com/support-snapxmp/snapxmp/how-to-share-a-survey-or-template/)
- . [How to access work shared with you](https://www.snapsurveys.com/support-snapxmp/snapxmp/how-to-access-work-shared-with-you/)
- [How to disable or reinstate shared users](https://www.snapsurveys.com/support-snapxmp/snapxmp/how-to-disable-or-reinstate-shared-users/)
- **[Editing the shared user details](https://www.snapsurveys.com/support-snapxmp/snapxmp/editing-the-shared-user-details/)**
- [Removing access for shared users](https://www.snapsurveys.com/support-snapxmp/snapxmp/removing-access-for-shared-users/)
- **[Managing Shares](https://www.snapsurveys.com/support-snapxmp/snapxmp/managing-shares/)**
- [Inheritance when sharing resources](https://www.snapsurveys.com/support-snapxmp/snapxmp/inheritance-when-sharing-resources/)

## [Auditing shared surveys](https://www.snapsurveys.com/support-snapxmp/snapxmp/auditing-shared-surveys/) Show all articles ( 2 ) Collapse Articles

[Getting Started with Snap Offline Interviewer](https://www.snapsurveys.com/support-snapxmp/snapxmp/category/snap-offline-interviewer/getting-started-soi/)

- [Snap Offline Interviewer requirements](https://www.snapsurveys.com/support-snapxmp/snapxmp/soi-requirements/)
- [Snap Offline Interviewer \(Apple iOS\) release notes](https://www.snapsurveys.com/support-snapxmp/snapxmp/soi-ios-release-notes/)
- [Snap Offline Interviewer \(Google Android\) release notes](https://www.snapsurveys.com/support-snapxmp/snapxmp/soi-android-release-notes/)
- [Software updates](https://www.snapsurveys.com/support-snapxmp/snapxmp/updates/?seq_no=3)
- [Installing on devices running Apple iOS](https://www.snapsurveys.com/support-snapxmp/snapxmp/installing-on-devices-running-apple-ios/)
- [Installing on devices running Google Android](https://www.snapsurveys.com/support-snapxmp/snapxmp/installing-on-devices-running-google-android/)
- [Setting up new Snap Online accounts for interviewers](https://www.snapsurveys.com/support-snapxmp/snapxmp/setting-up-new-snap-online-accounts-for-interviewers/)

L [Using Snap Offline Interviewer](https://www.snapsurveys.com/support-snapxmp/snapxmp/category/snap-offline-interviewer/using-soi/)

- [Setting up a survey for mobile interviewing](https://www.snapsurveys.com/support-snapxmp/snapxmp/setting-up-a-survey-for-mobile-interviewing/?seq_no=3)
- [Sharing surveys with an interviewer](https://www.snapsurveys.com/support-snapxmp/snapxmp/sharing-surveys-with-an-interviewer/?seq_no=3)
- [Auto-synchronizing surveys and response data](https://www.snapsurveys.com/support-snapxmp/snapxmp/auto-synchronizing-surveys-and-response-data/)
- [Manually downloading the latest surveys](https://www.snapsurveys.com/support-snapxmp/snapxmp/manually-downloading-the-latest-surveys/)
- [Manually sending response data to the server](https://www.snapsurveys.com/support-snapxmp/snapxmp/manually-sending-response-data-to-the-server/)
- [Setting up a kiosk](https://www.snapsurveys.com/support-snapxmp/snapxmp/setting-up-a-kiosk/)
- [Changing the default submit message](https://www.snapsurveys.com/support-snapxmp/snapxmp/changing-the-default-submit-message/)
- [Changing the timeout message](https://www.snapsurveys.com/support-snapxmp/snapxmp/changing-the-timeout-message/)
- [Settings reference](https://www.snapsurveys.com/support-snapxmp/snapxmp/settings-reference/)
- [Viewing the Snap Offline Interviewer statistics](https://www.snapsurveys.com/support-snapxmp/snapxmp/viewing-the-snap-offline-interviewer-statistics/)
- [Providing logs in case of problems](https://www.snapsurveys.com/support-snapxmp/snapxmp/providing-logs-in-case-of-problems/) Show all articles ( 1 ) Collapse Articles

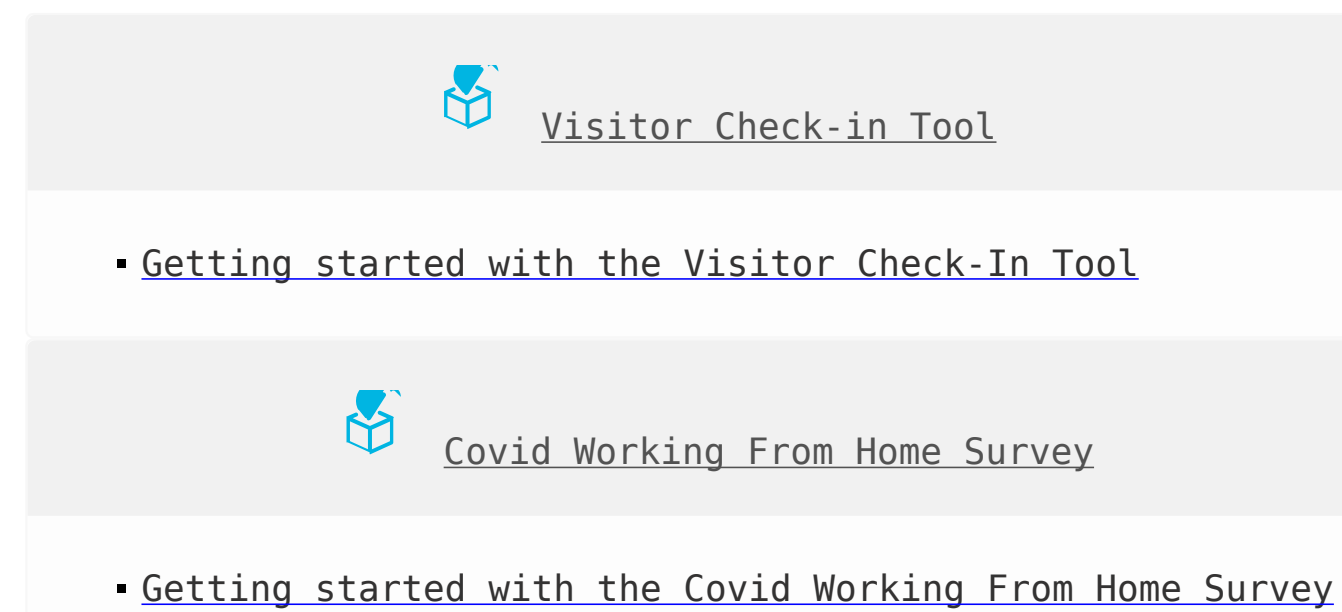